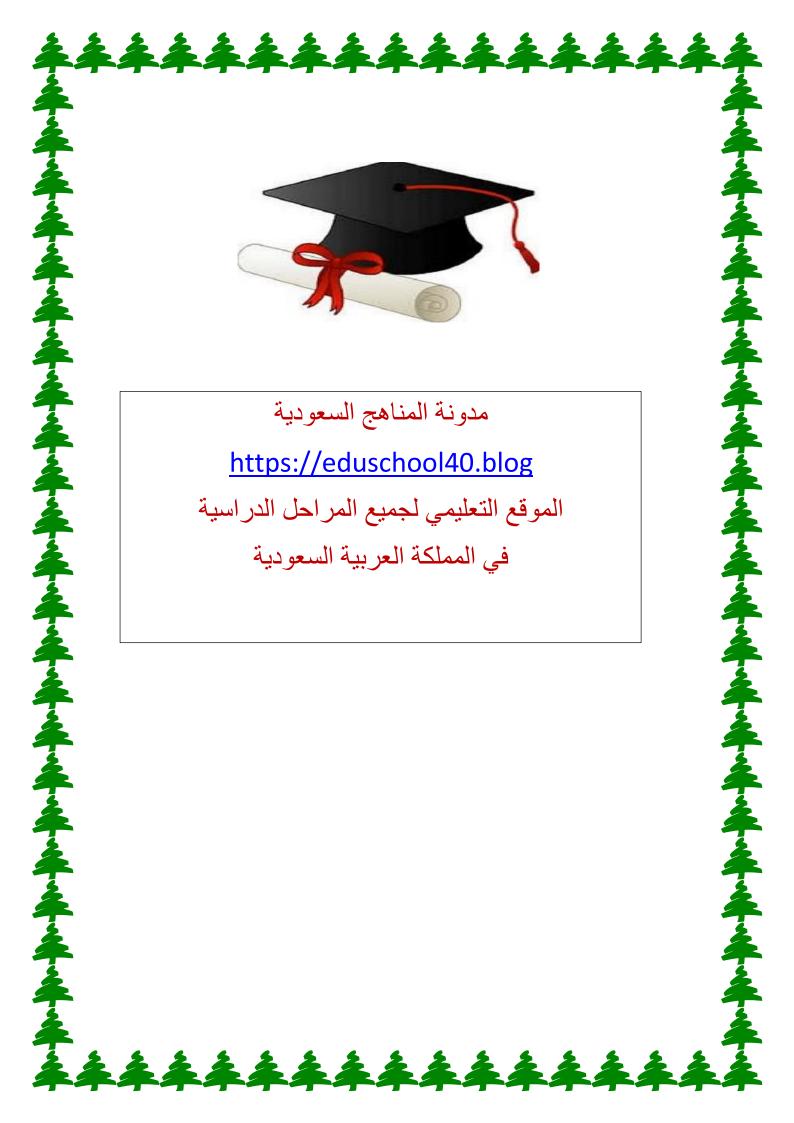

# Ch2:-

#### Choose:-

### 1- computer program

- a- <u>Is sequence of very precise</u> ins that computer executes for an intended purpose
- b- Plan for upgrading a computer system

# 2- flow charts

- a- :- express a sequence of step to perform a certain task
- b- It software package
- c- Tool control the speed at which computer program runs

### 3- Flowgorithm:-

- 1- Lets new programming build flowcharts that can be executed step by step showing user how value of variable change with each step currently.
- 2- Free software package to create flowchart
- 3- Free software packet to execute and debug flowchart
- 4- <u>All</u>
- 5- Flowgorithm can change language from press
  - <u>1- F12</u> 2- f10 3- f5
- 6- computers need the ability to store or remember values. This is done using 1-variables 2- number 3 text

kinds of numbers or text

- 1- Variables 2- number 3 text
- 8- Types of variables
  - صحیح ای ارقام صحیحه موجبه و سالبه .Integer
  - ارقام کسریه .Real ■
  - الحروف و الرموز .String

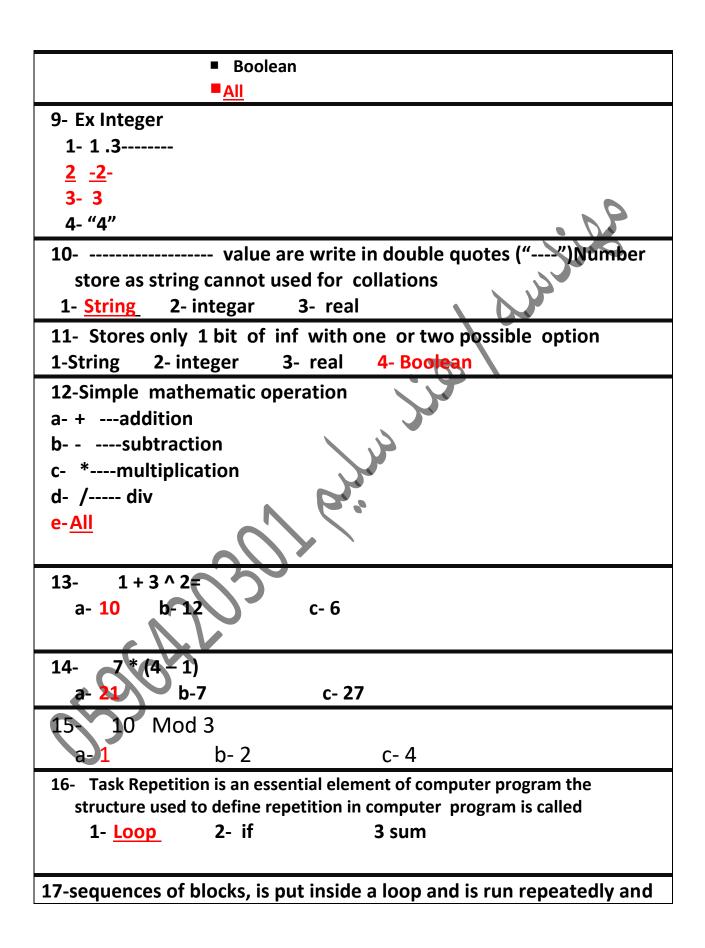

# is called the

- 1- Loop 2- body of the loop 2- if
- 18 Iteration
  - 1- .Each execution of the code inside a loop
  - 2- body of the loop
  - 19 loops are mainly three different types:
    - 1- For loop 2- While loop 3- Do-while loop 4- all
  - 20 ----usually used when it is know beforehand how many time the body of the loop is to be executed
    - 1-For loop 2- While loop 3- Do-while loop 4- all
- 21- \_\_\_\_\_. Usually use when it is not known beforehand how many time the body of the loop is to be executed
  - 1- For loop 2- While loop 3- Do-while loop 4- all
- 22- Different between dowhile, while
  - 1- Do while is pre test loop
  - 2- While loop post test
  - 3- Dowhile post test loop test after execution
- 23- All elements of an array are of the same data type and store element
  - 1 Array 2- list 3 direction
- 24- While begins by checking the condtion to determine whether to execute the very iteration then execute the body of loop
  - 1- Pre test loop
  - 2- Post test loop
  - 25- Do while begin by executing the first interation and only after ward cechs the status of the condtion

| 3- Pre_test loop 4- Post test loop                                                                                                    |
|----------------------------------------------------------------------------------------------------|
| 26- Each element of an array can be accessed by the name given to the array and a number indicating its location in the array  1- Index 2- array 3 – list                                                  |
| 27 Computer code, or in the case of executable flowcharts like we are using, sequences of blocks, is put inside a loop and is run repeatedly and is called the body of the loop( )                         |
| 28- Function receive value of varuable to work on 1- parameters 2- value                                                                                                    |
| <ul> <li>1- 29 Allow us to divide complex sequences of operation into multiple smaller flowchart when call statement transfer control to another function</li> <li>1- Function</li> <li>2- call</li> </ul> |
| 30- read statement value from the keybord and stores the result in a variable 1- Input 2- out put $3-$ if                                                                                                  |
| 31- statement evaluates an expression and then displays the result to the screen 1-Input 2- out put 3 – if                                                                                                 |
| 32-Parall elogram its represent  1- While 2 input 3- output 4 - num 2,3                                                                                                    |
| 33- statement is used to create variable and arrays these are used to store data while program run  1- Input 2- Declare 3- for loop                                                                        |
| 34-what mean this chip <b>Declare:</b> -  1- 2- 3-                                                                                                    |

| 35- calculates an expression and then stores the result in a variable  While 2 input 3- Assignment                                                     |
|----------------------------------------------------------------------------------------------------|
| 36 checks Boolean expression then executes a true or falsebranch based on result                                                                       |
| 1-While 2- boolen 3- if                                                                                                    |
|                                                                                                    |
| 37- diamond chip mean                                                                                                    |
| 1-Input 2- if 3-boolen                                                                                                    |
| 38- increment or decrement avariable through arrange of value  1- For 2- while 3- do while                                                             |
| 39- hexagon                                                                                                    |
| 1- For loop 2- while loop 3 – do while loop                                                                                                    |
| 40- evaluates a Boolean expression and if true executes statement . it rechecks the expression and loop until it is false  1- For 2- while 3- do while |
| 41- Allow program to both reuse code and simplify logic data is passed into                                                                            |
| function using parameters  1- Function 2- for 3 – do while                                                                                             |
| 42- transfer control to function inf is passed into the function using "argument"                                                                      |
| 1- Function 2- call 3 array                                                                                                    |
| 43- 1- Call 2- declear                                                                                                    |
|                                                                                                    |

| 44- don't affect how your program run used for documentation about program                                                                      |
|----------------------------------------------------------------------------------------------------|
| for other programmer                                                                                                    |
| 1- Comments 2- call 3 function                                                                                                    |
| 2-                                                                                                    |
| 45- refer to process of removing any error in computer program                                                                                  |
| 1- Debugging program 2- function                                                                                                    |
| 46- Program execute the value stored by different variables create in it may change from                                                        |
| ما يتم تسجيل كل خطوه من خطوات التنفيذ من كل الخطوات الموجوده one step to next                                                                   |
| 1- Watching variables 2- Debugging program                                                                                                    |
| un atamaina thuanah a flamahan                                                                                                    |
| 47- stepping through a flowchart                                                                                                    |
| 1- It very important feature that is typically available in code development                                                                    |
| environment ( / )                                                                                                    |
| 48- temporarily halts execution of program is usefull both debugging program for                                                                |
| demonstration                                                                                                    |
| توقف مؤقت المتنفيذ                                                                                                    |
| 1- Breakpoint 2- comment 3- function                                                                                                    |
| 49 - can produce the equivalent code in any 21 programming languages                                                                            |
| تحويل الفلو الى 21 لغه برمجه اخري                                                                                                    |
| 1- Breakpoint 2- comment 3- Code generation                                                                                                    |
| 50- Modulo math gives the remainder from division                                                                                               |
| <b>1-</b> % 2- mode                                                                                                    |
| 51- The sequence of:                                                                                                    |
| . "condition check – execute – condition check – execute – – condition check –                                                                  |
| exit                                                                                                    |
| 1- For loop 2- while loop 3 – do while loop                                                                                                    |
| 52- while loop is:                                                                                                    |
| ■ "Execute – condition check – executive – – condition check – exit"                                                                            |
| 1- For loop 2- while loop 3- do while loop.                                                                                                    |
| 1- 53- while loop Check condition to to exit loop (/)                                                                                           |
| <ul><li>2- Loop condition is test after executing the loop in while loop (X)</li><li>3- Loop body is ex at least once in do while (/)</li></ul> |
| 1- Loop condation is test before execution the loop body while (/)                                                                              |
| 2- Loop body may not be executed at all do while (X)                                                                                            |
| 3-                                                                                                    |
|                                                                                                    |

56- call it used in the main program ()

57- if condtion is a>10 when run by do while the out put = 0 if the input 0 ()

حل اسئله الكتاب

تمت

#### 1- Computer program is ?

- b- It's a plan for upgrading a computer system
- c- Very precise set of instruction that a computer executes to perform atask
- d- A schedule or timetable that tracks of different tasks accomputer must perform before shutting down
- e- None of the above

#### 2- Flowcharts is?

- a- Is tool to control the speed at which a computer program runs
- **b** Asoft ware package
- c- A graphical tool to express a sequence of steps to perform a task using a standardized set of symbols
- d- None of the above

#### 3- Flowgorithm is

- a- afree soft were package to create flowchart.
- b- Afree softwere package to execute and debug flowchart
- **c-** Afree softwere package to generate code from aflowchart for ahost of diff programming languages
- d- All
- 4- When the number of time a certain task has to be repeated is known beforehand for most situation the appropriate type of loop to use is a
  - a- Do while loop
  - **b** While loop
  - c- For loop
  - d- None of the above
- 5- When the number of time a certain task has to be repeated is not known beforehand possibly because it is dependent on user input type loop
  - a- Only a while loop
  - b- Only do while loop

| C-   | Either a while loop or do while loop depend on the logic of task                 |
|------|----------------------------------------------------------------------------------|
| d-   | Neither                                                                          |
| Wł   | nen the decision of performing a certain number of step depend on truth or       |
| fals | sehood of logical or mathematical statement the appropriate block to use in flow |

- a- Input block
- b- Output block
- c- If block

chart is

6-

- d- Assignment block
- 7- When flowchart need to remember or store value is does so using
  - a- User input
  - b- Output
  - c- Variable
- 8- Break point is a block that
  - a- Can be added to a flowchart to pause the execution of flowchart every time the breakpoint is reached
  - b- Stands output message to console window
  - c- None of above
- 9- Number of type variable
  - 1- 1
  - 2- 2
  - 3- 3
  - 4- 4
- 10-The key bord symbol used to represent the mathematic multiplication operation is the
  - a-
  - b- /
  - C-
  - d- %